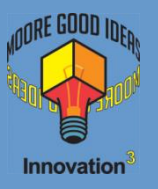

# What's new in GPM

#### It's been a year, let's talk

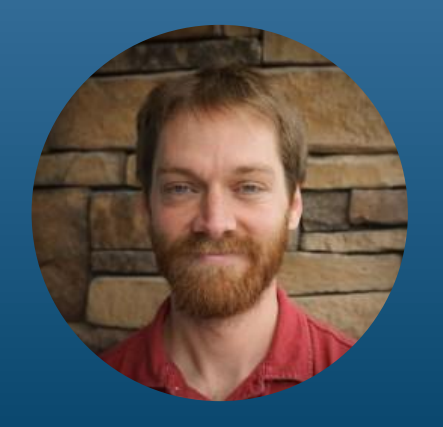

#### Derek Trepanier Derek@mooregoodideas.com

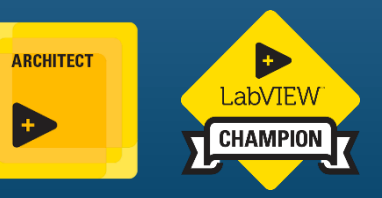

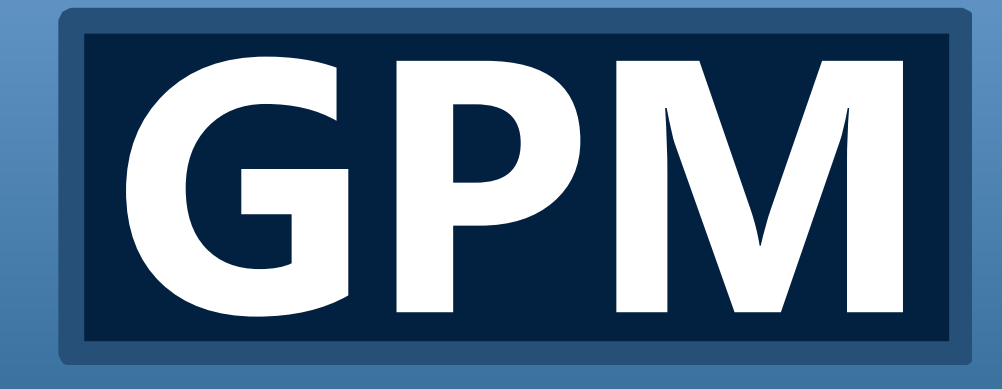

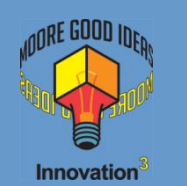

# What is G Package Manager

- An Open Source tool to build and consume LabVIEW packages
- Installs packages locally
- Keeps information about package dependencies
- Easily restore package configuration
- Public centralized registry that anyone can post to in seconds

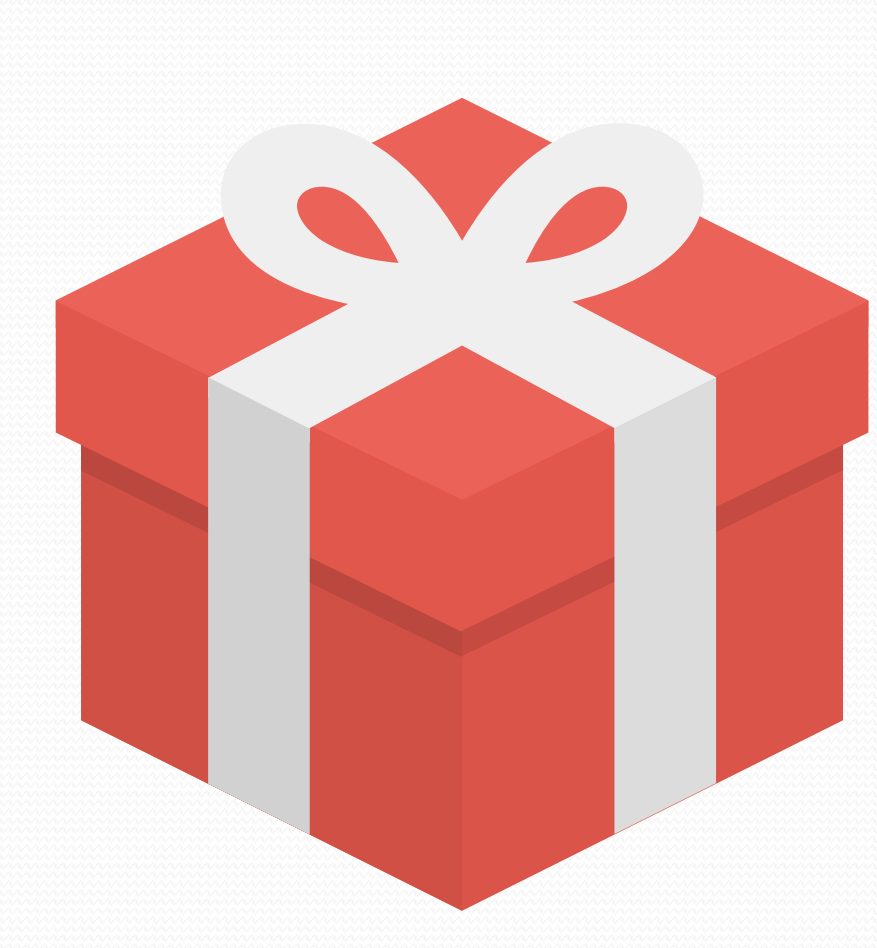

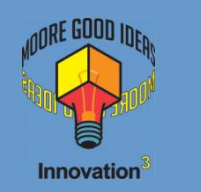

## NIPM vs GPM

### **NIPM**

- Based on Linux Packages, which distribute Linux Applications
- Closed source, maintained by National Instruments
- Installs runtime code
- Installs packages to a system

## Great for Application deployment!

### **GPM**

- Based on NPM, which distributes JavaScript source code
- Open Source maintained by LabVIEW community
- Installs source code
- Installs packages to a project

Great for reuse library distribution!

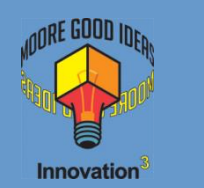

## How to use GPM

#### **Install the application**

• Instructions at: [http://gpackage.io](http://gpackage.io/)

### **• Initialize your project**

- Run `gpm init` from the working directory
- Open the GPM browser to the working directory

### **Find packages**

- Search [http://gpackage.io](http://gpackage.io/) and use the command `gpm install <package>
- Use the GPM Browser application

### **Publish a package**

- Create an account on [http://gpackage.io](http://gpackage.io/)
- Install other packages (gpm automatically keeps track of your dependent pkgs)
- Develop your code
- Create a readme to tell people what your package does
- Publish to the registry with the command `gpm publish`

Your package is now accessible by anyone instantly!

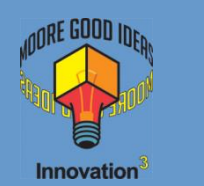

## New Commands

### • `gpm relink`

- Manually force a relink of gpm packages using the package dependency tree
- `gpm recompile`
	- Manually force a recompile of you entire project

#### Special thanks to the Composed Systems teams for the relink and recompile commands!

- `gpm upublish`
	- Remove a package from the registry
	- Must be preformed within 36hrs of the original publish
- `gpm deprecate`
	- Remove a package from search results with out removing the package
	- Ensure new projects don't use the package without breaking old projects

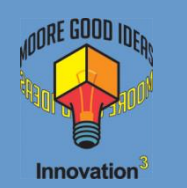

## New: Dev Dependencies

- Ability to add dependencies to your project that help with development, but aren't required for consumption of the packages
- When the package is installed by a consumer, dev dependencies are not installed
- Use cases:
	- Unit test suite
	- Monitored Actor Window

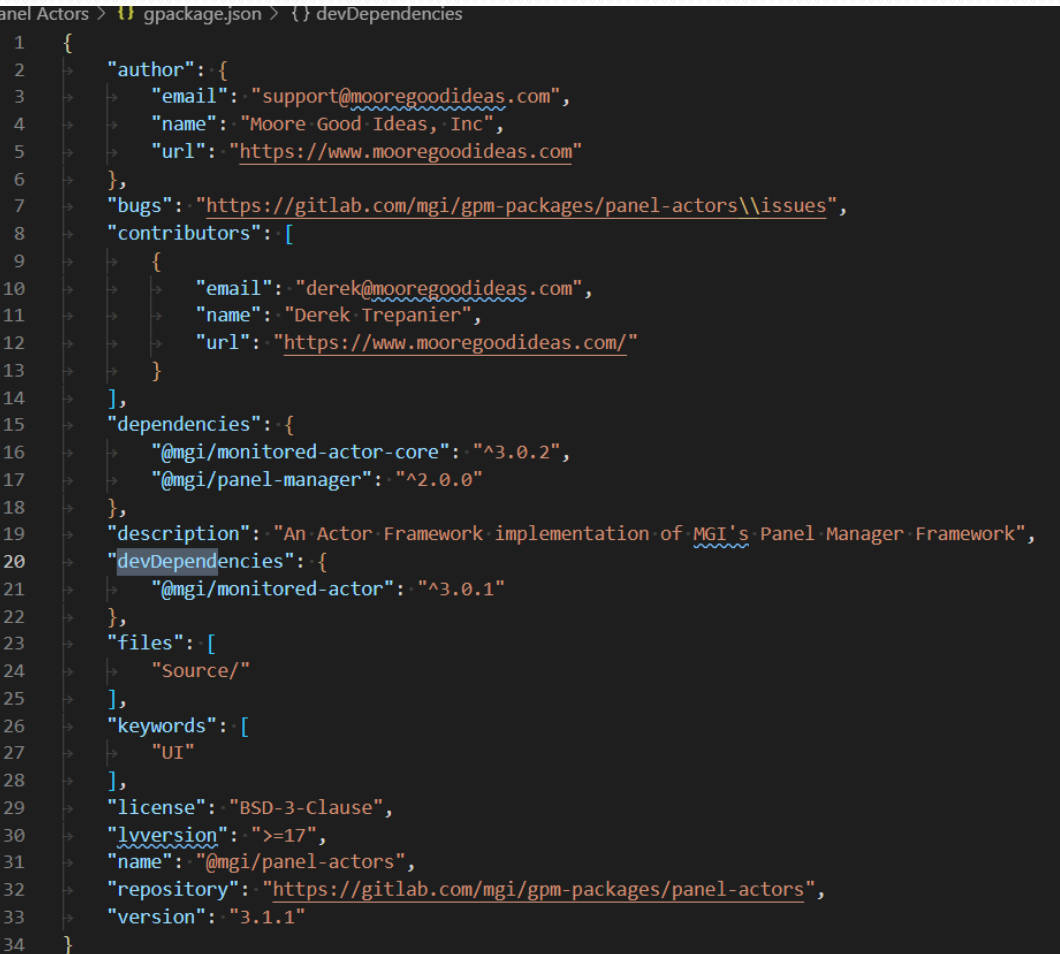

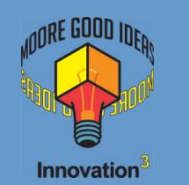

## New: File System Registries

- Registries that can be hosted on the local (or network) file system
- Perfect for hosting "internal" packages
- GPM manages the file system operations
- Seamlessly link to packages hosted both on the file system and publicly

Demo

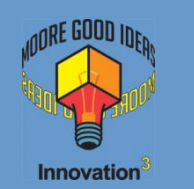

## New: Bug fixes

- Multiple user-reported bugs were fixed
- Thanks to: Ethan Stern, Jon [McBee, Steve Ball, Michael](https://gitlab.com/jonmcbee)  Lambert, [S Bates](https://gitlab.com/S_Bates) and Matt Baker [for reporting bugs](https://gitlab.com/mattbaker.digital)
- Special shout out to Steve Ball (Composed Systems) and Quentin Aldridge (QSI) for fixing bugs and submitting merge requests

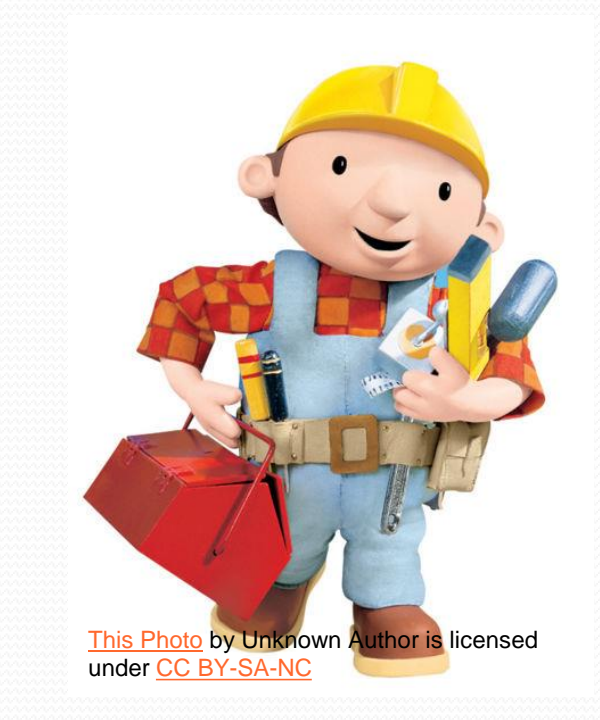

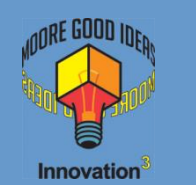

## New: Packages on gpackage.io

#### Moore Good Ideas

- $\bullet$   $\alpha$  mgi/json Quickly parse and generate JSON strings from LabVIEW data types
- **[@mgi/library-core](https://gpackage.io/packages/@mgi/library-core)** Super simple, but super useful VIs that I use on *every* project
- [@mgi/standard-windows-error](https://gpackage.io/packages/@mgi/standard-windows-error-reporter)reporter – A flexible and extendable general error reporter

### Composed Systems

- [@cs/lookup-table -](https://gpackage.io/packages/@cs/lookup-table) A malleable, by-reference, lookup table API with in-placeness optimization and type abilities
- @cs/event-logger an extendable, ready to use LabVIEW event logger.
- [@cs/test-executive](https://gpackage.io/packages/@cs/test-executive) A test executive library for adding sequencing with flow control to your application.

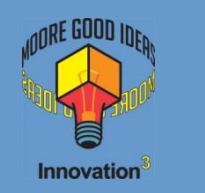

## I need help!

- This is beta software
- The repo's issue tracker is populated with desired features and bugs
- **Submit your merge requests NOW!**
- **<https://gitlab.com/mgi/gpm/>**

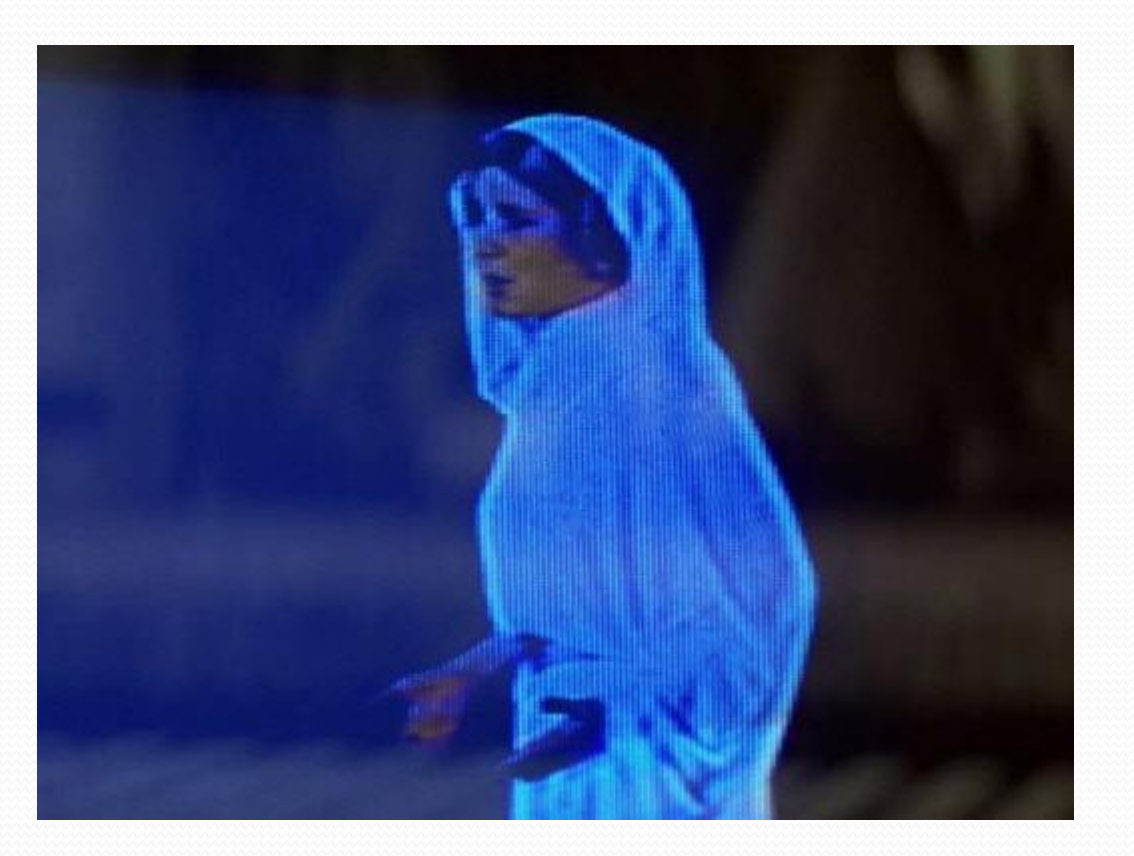

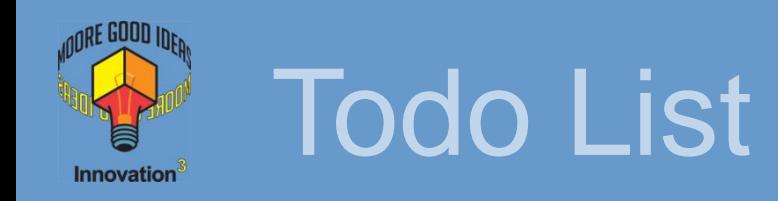

### **Open Questions**

- Pallets?
- Favorites?
- Quickdrop Integration?
- "Global" package installation?

#### **Improvements**

- Better browse abilities
- **Error Reporting**
- More Documentation
- Icons/Logos

# **Fill Up the Registry!**